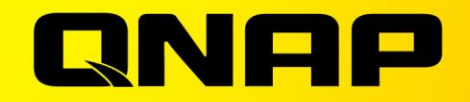

# Usync 4 The optimized file

synchronization solution for work & in life

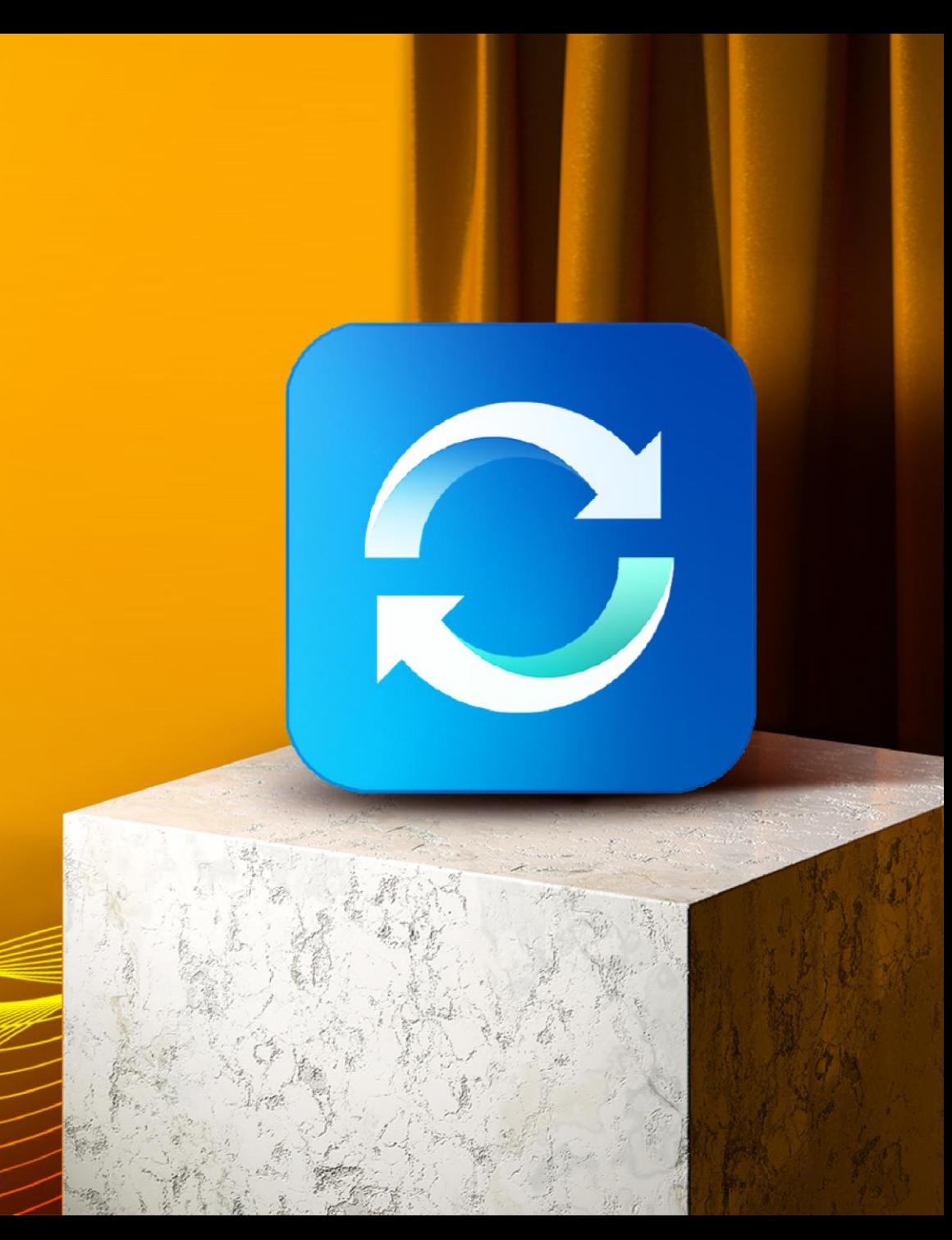

### **Why do you need Qsync?**

**My phone is almost full; do I have to pay for iCloud / Google Drive?**

**PC/laptop space is not enough but plugging/unplugging a portable hard drive is a hassle. And putting data on the cloud is slow and costs money to buy the space.**

**How can I synchronize my daily work to the NAS for safekeeping?**

**How to hand over the work I have done to my colleagues for the next process.**

**My family always asks what to do when there is not enough space on their mobile. Can my NAS be used by the whole family? How can I share travel photos with everyone?**

> **How can the team members synchronize their activities to the same place and share the entire data with everyone?**

#### **User Scenario**

## **Personal**

**Upload photos to NAS via Qsync, immediately save storage space on your phone and easily share photos with your family and more friends.**

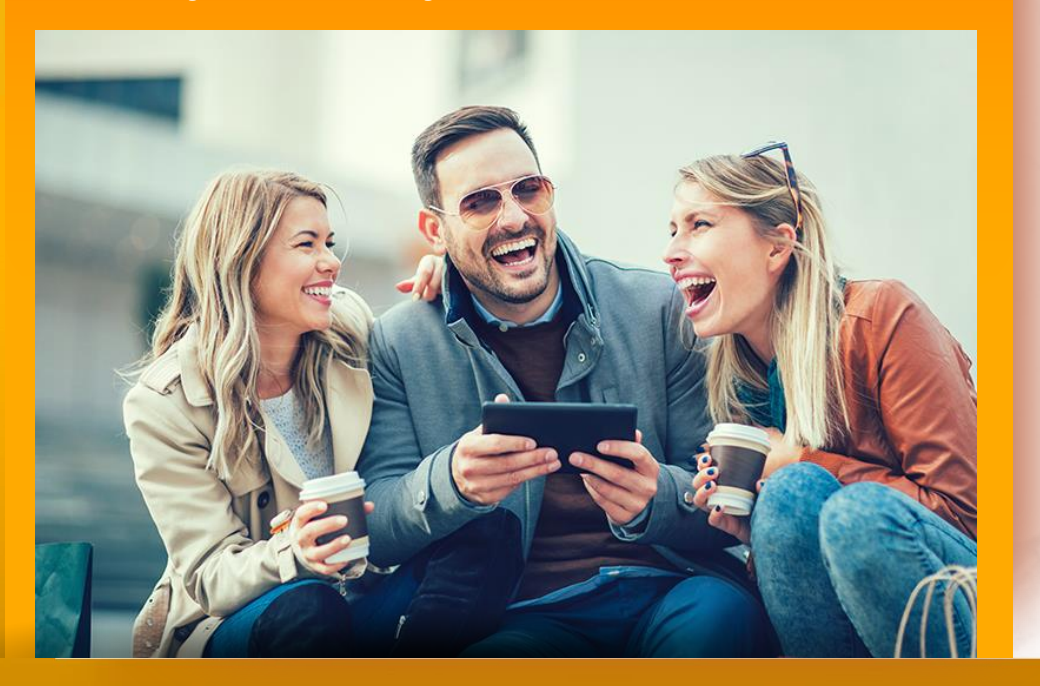

#### **Personal user**

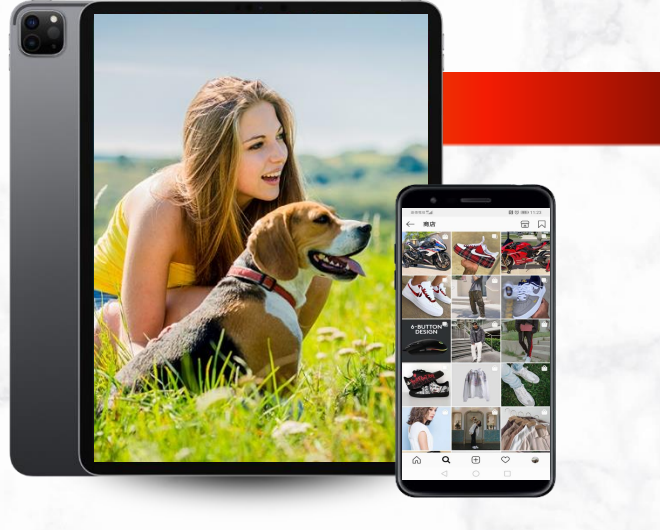

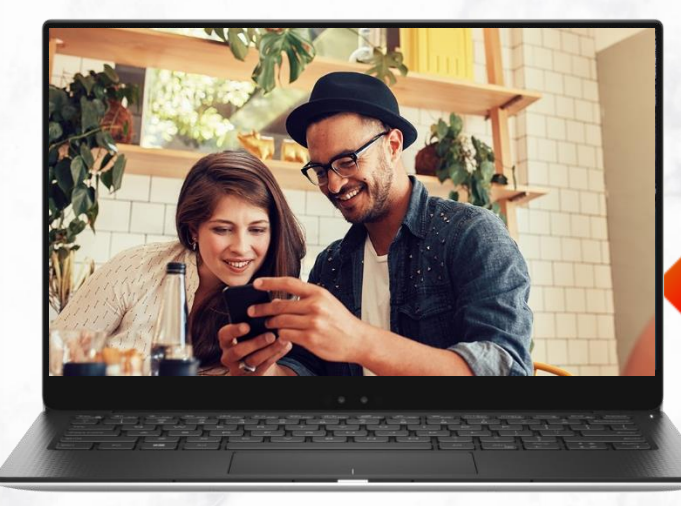

**Share with more friends**

**JPG** 

### **Operation Tips**

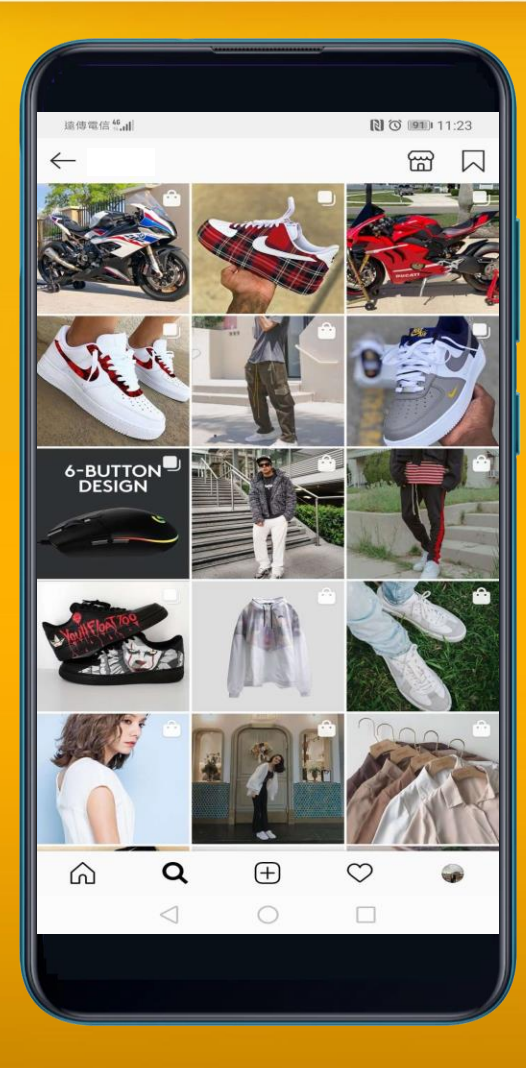

### **Speed & 3 Power saving State by only allowing automatic or manual 3 Power saving Flexibility**

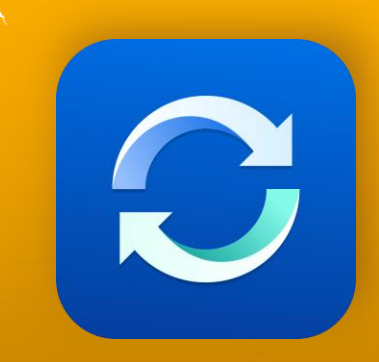

#### FarEasTone Mill 8  $\equiv$  Settings

#### **Automatic Sync**

Set automatic sync frequency Note: More frequent cycles consume more mobile data and battery life. Interval time : 24 Hours

 $O$  67 4:39

 $\bullet$ 

#### **Mobile Data Usage**

#### Charging only

Save battery power by only enabling automatic or manual syncing when the device is charging.

#### **Qsync Quota**

Set the Qsync quota for your device and SD card. Total quota: 16 GB

Device quota 16 GB

External SD quota 0<sub>B</sub>

**File Size Limit** 

Set a size limit for file syncing No limit

Manage QNAP ID

Add QNAP ID

 $\triangleleft$ 

 $\circ$ 

 $\Box$ 

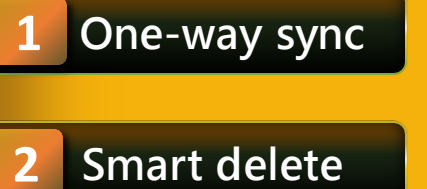

**Lower the sync frequency**

**WiFi only**

#### **Charging only**

#### **User Scenario**

## **Family Shared**

**Upload data to NAS through Qsync, immediately save the storage space of mobile phone / computer / laptop, and also share various data / videos to your family and more friends.**

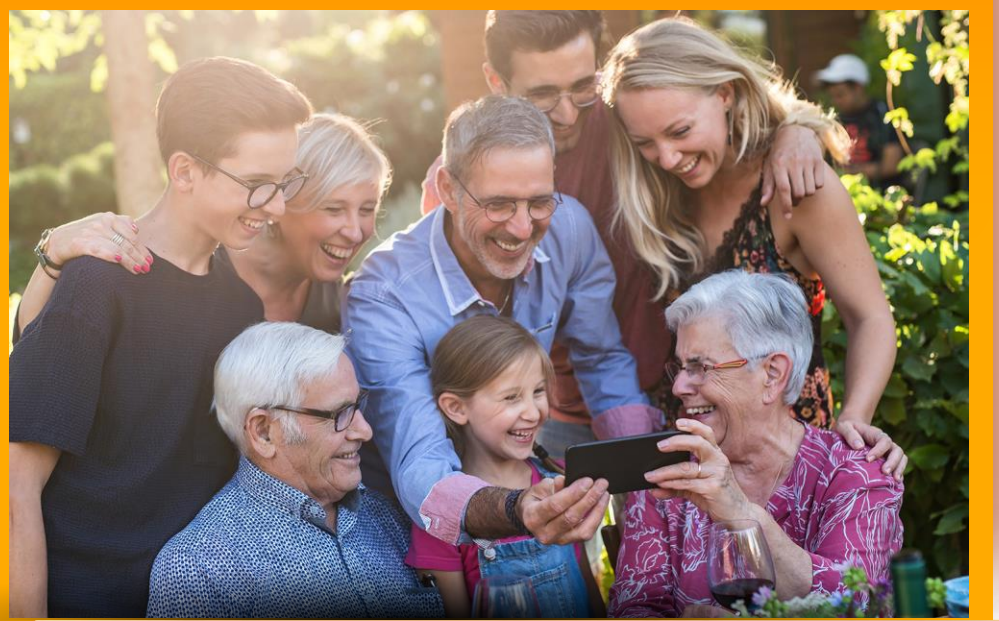

**Do you still buy cloud space one by one for your family members when their phone is not enough space?**

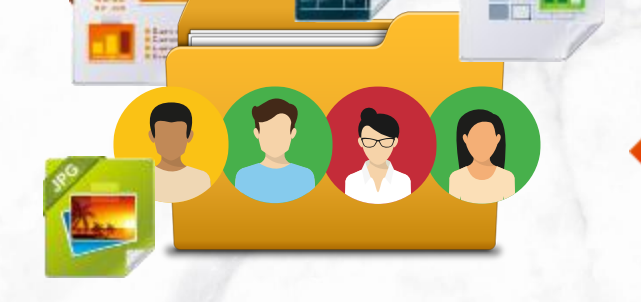

**Shared space for family**

### **Operation Tips**

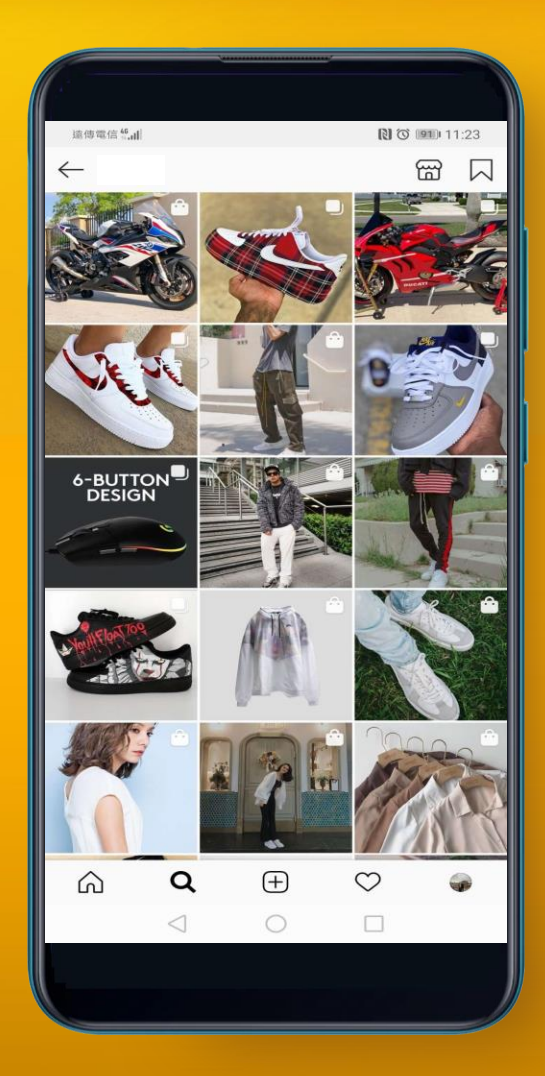

# **Speed & Flexibility**

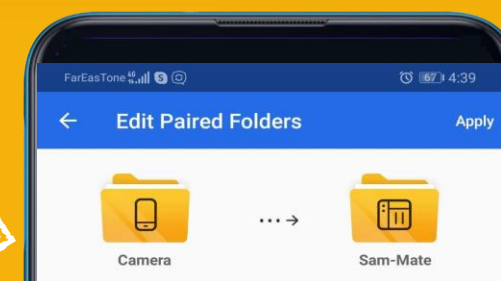

#### **Select Device Folder**

Select folder /storage/emulated/0/DCIM/Camera

#### **Select NAS Folde**

Select folder /Photo 照片區/Sam-Mate/

#### Selective Sync

Selective Sync allows you to sync specific subfolders within the folder pair. Only selected subfolders will be synchronized.

> Unpair  $\circ$

 $\Box$ 

#### **Sync Settings**

Sync method

One-way upload from device

 $\triangleleft$ 

**Everyone has personal Qsync folder**

#### **Create TeamFolder for family shared**

**Create a shared link (file/folder) at any time to provide information to friends who do not have account of the NAS**

### **Use Case : Sync daily work**

### **How can I synchronize my daily work to the NAS for safekeeping?**

#### **1 Sync Personal data**

- **You could sync data to shared folder or personal home folder.**
- **Supports the sub-folder of shared folder or Qsync folder.**

**2 Sync teamwork**

- **It's more convenient to use the group folder in the Qsync folder.**
- **You can also limit the access to specific users (only to your supervisors)**

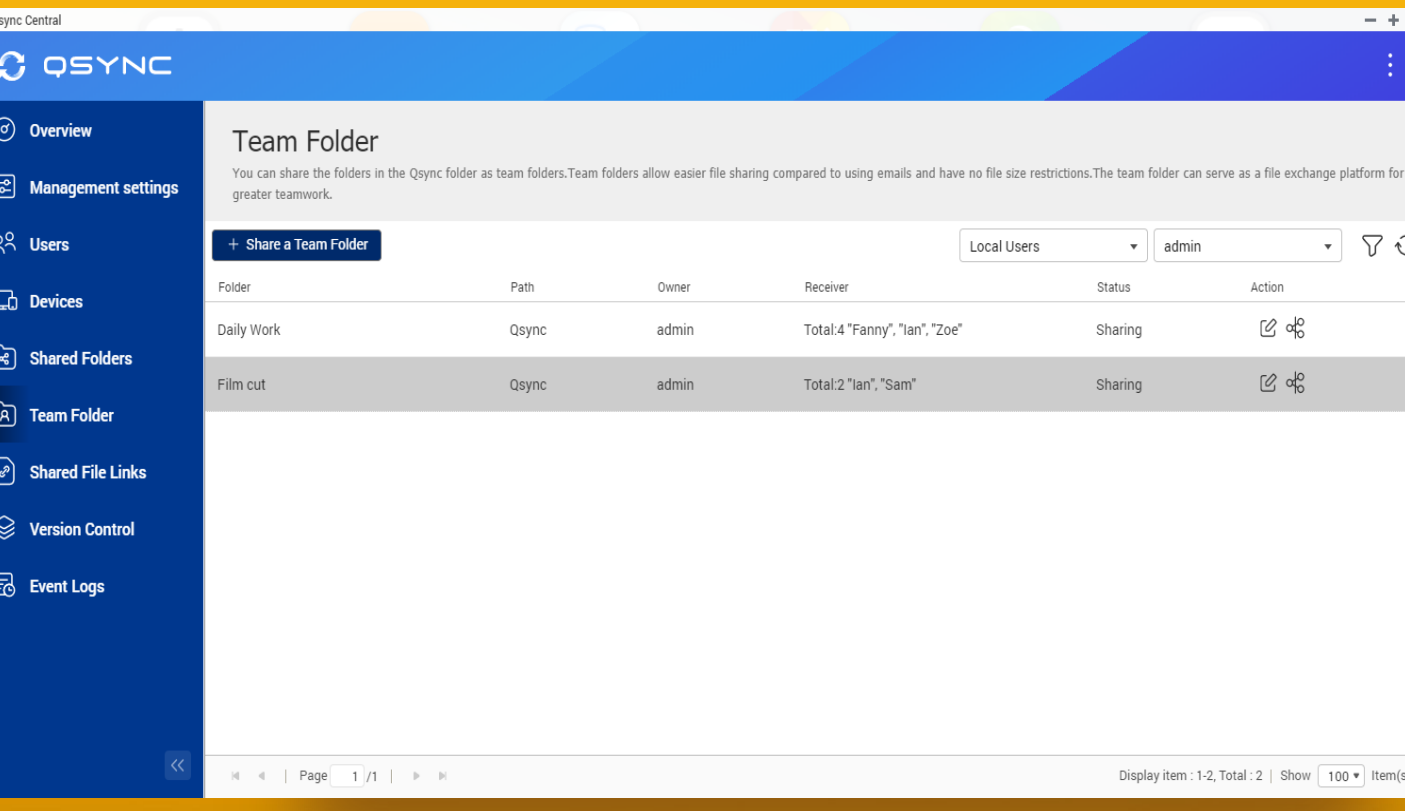

### **Use Case: How does the postproduction team work**

**How to hand over the work I have done to my colleagues for the next process Tip Set the Team folder for your partner responsible**  ■ ツルラン ■ 甲 ロミ 長ん 同じ 水 **for the next process. RIVETS**  $\bullet$ **Lisa: Sam: Ian: Alan: Zoe: Color Grading VFX Editing Sound subtitle Film cut Animation Animation Animation Animation Color Audio subtitleCorrection**

### **Use Case: New shared activity mode (e.g. Diving & Snorkeling)**

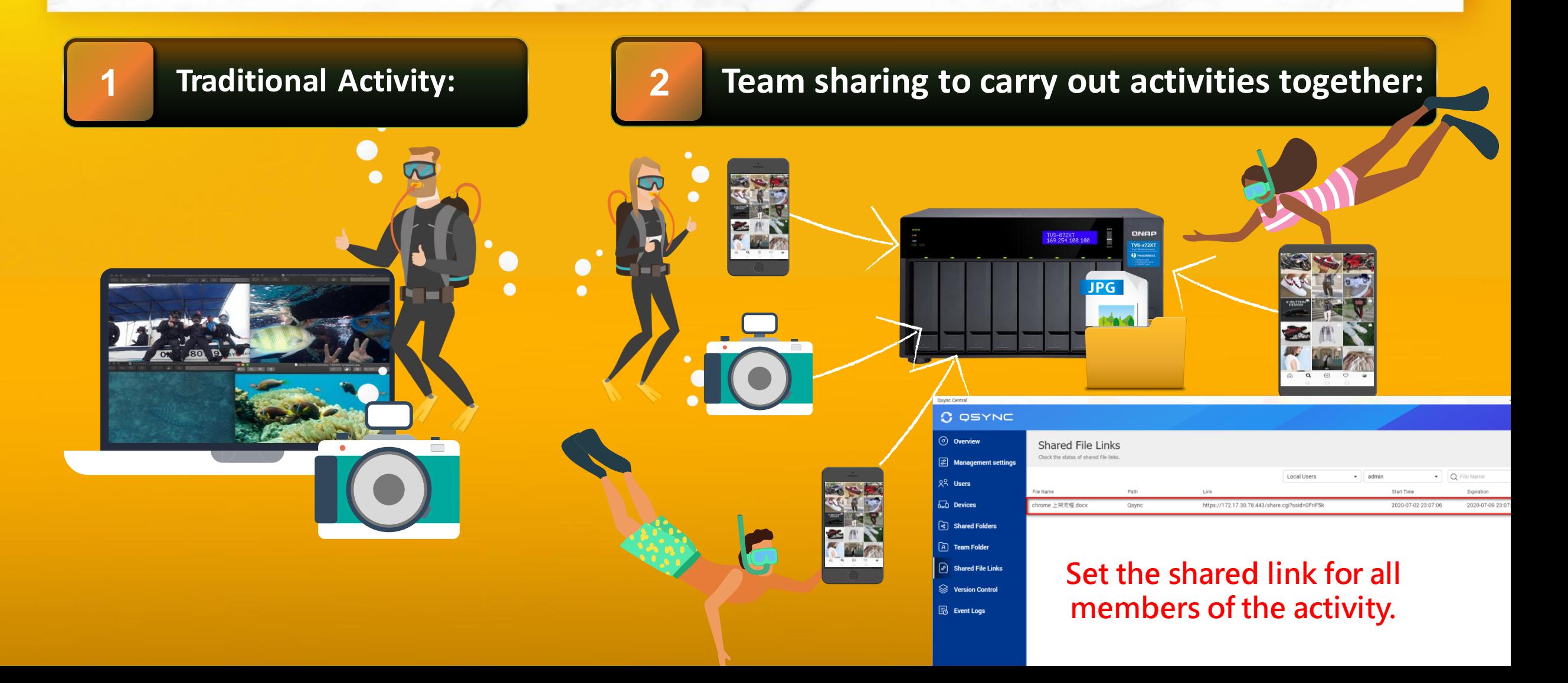

### **Centralized Management & Easy Deployment**

No need to set machines one by one: we provide the flexible configuration, and allow users to set their own permissions

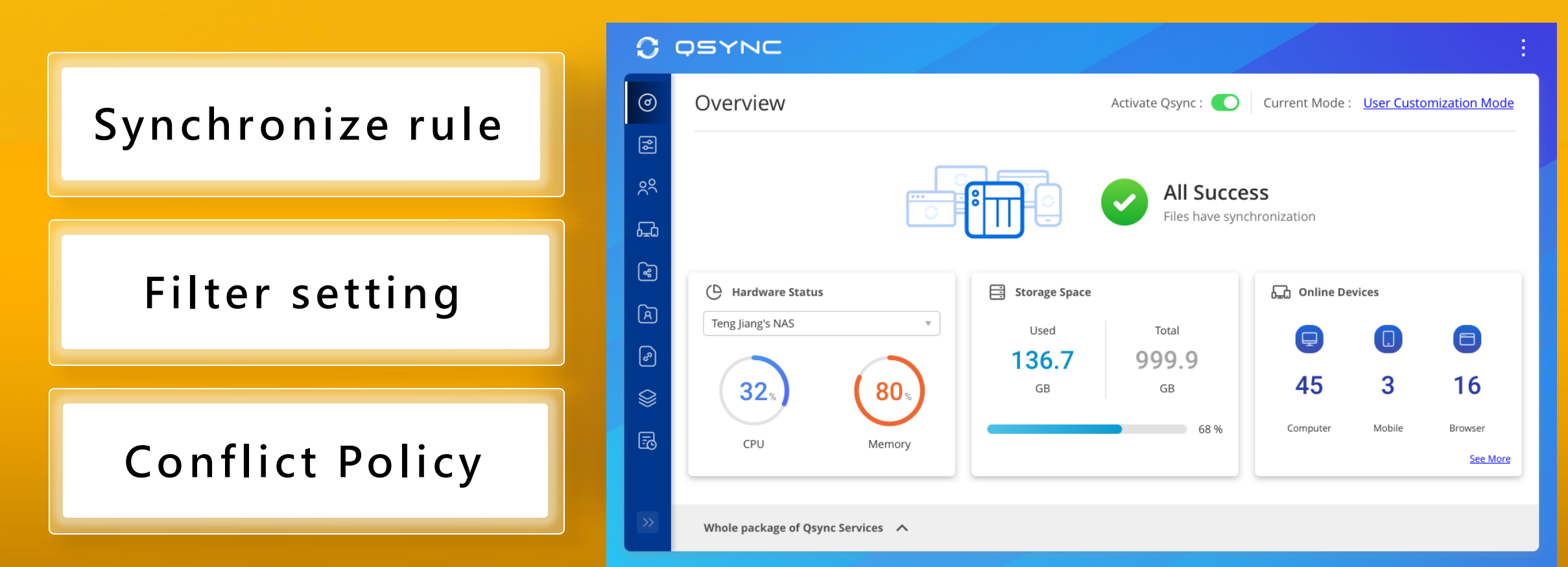

### **Utility & Mobile support sub-folder / one-way / two-way synchronization**

### **Sub-folder**

The user can set up synchronization in the sub-folder, but notice that when the sub-folder is set, this device cannot set to the upper layer (parent layer) and the next layer (child layer) as sync folders.

**One-Way sync** (only available for Android, and iOS will be coming soon)

Upload from device: The device is the source side and always get the latest data.

Download from NAS: Announced information to all member

#### **Two-Way sync**

Standard synchronization process, both side will be the same.

### **Filter setting on device side**

Specify the file extensions which users don`t want to sync

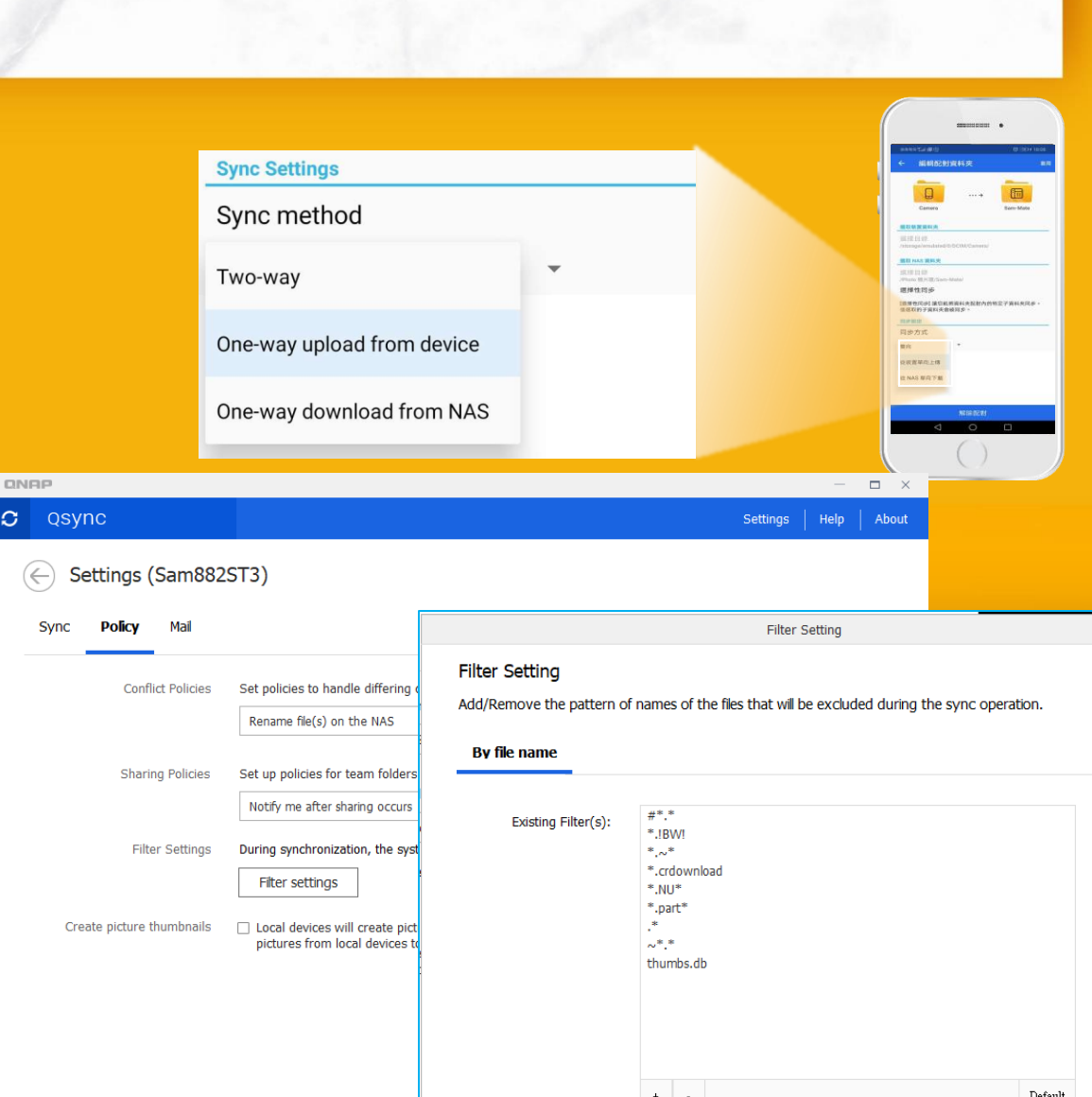

### **Safe file sync, version control & remote erase**

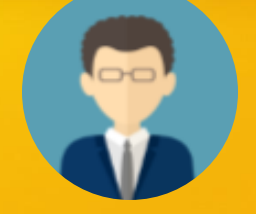

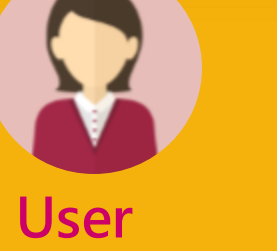

**IT manager Easy to deploy and manage**

**Easy to use and could be reverted**

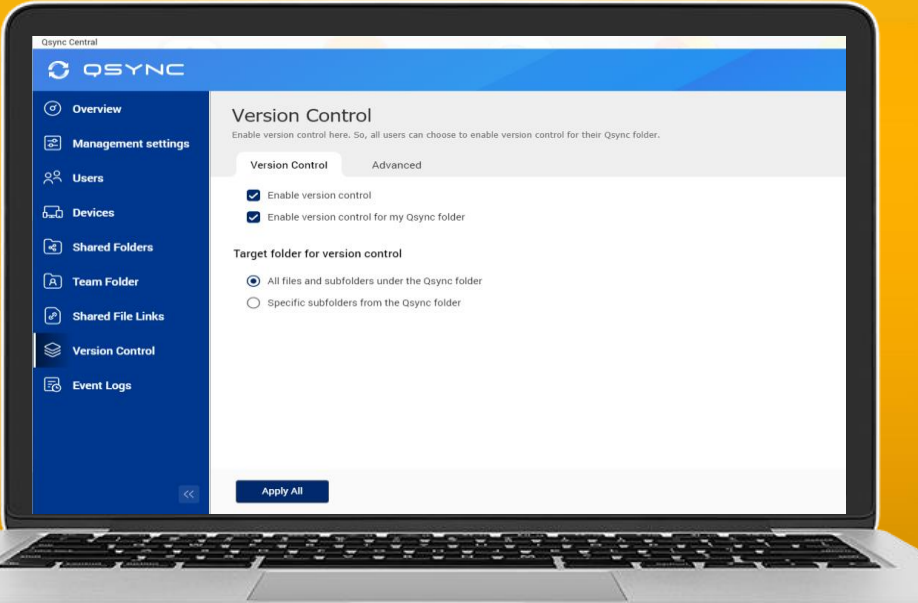

### **Smart Delete**

**User could remove the local file but still keep those copies on the NAS to save the local storage space.**

#### **Version Control (only available for Qsync folder but not for shared folder)**

**User could revert the file back to the previous versions.**

### **Remotely Erase device**

**The manager could remotely erase the sync files of the device via Qsync Central if user loses their device.**

### **Team Folder : Increase collaboration efficiency**

### **User could create and share the team folder.**

**Cross-departmental teamwork, share the customer and vendor`s files simultaneously.**

**No need to ask for IT creating the new shared folder, flexible to create the team folder for other users that increase collaboration efficiency and reduce management difficulty**

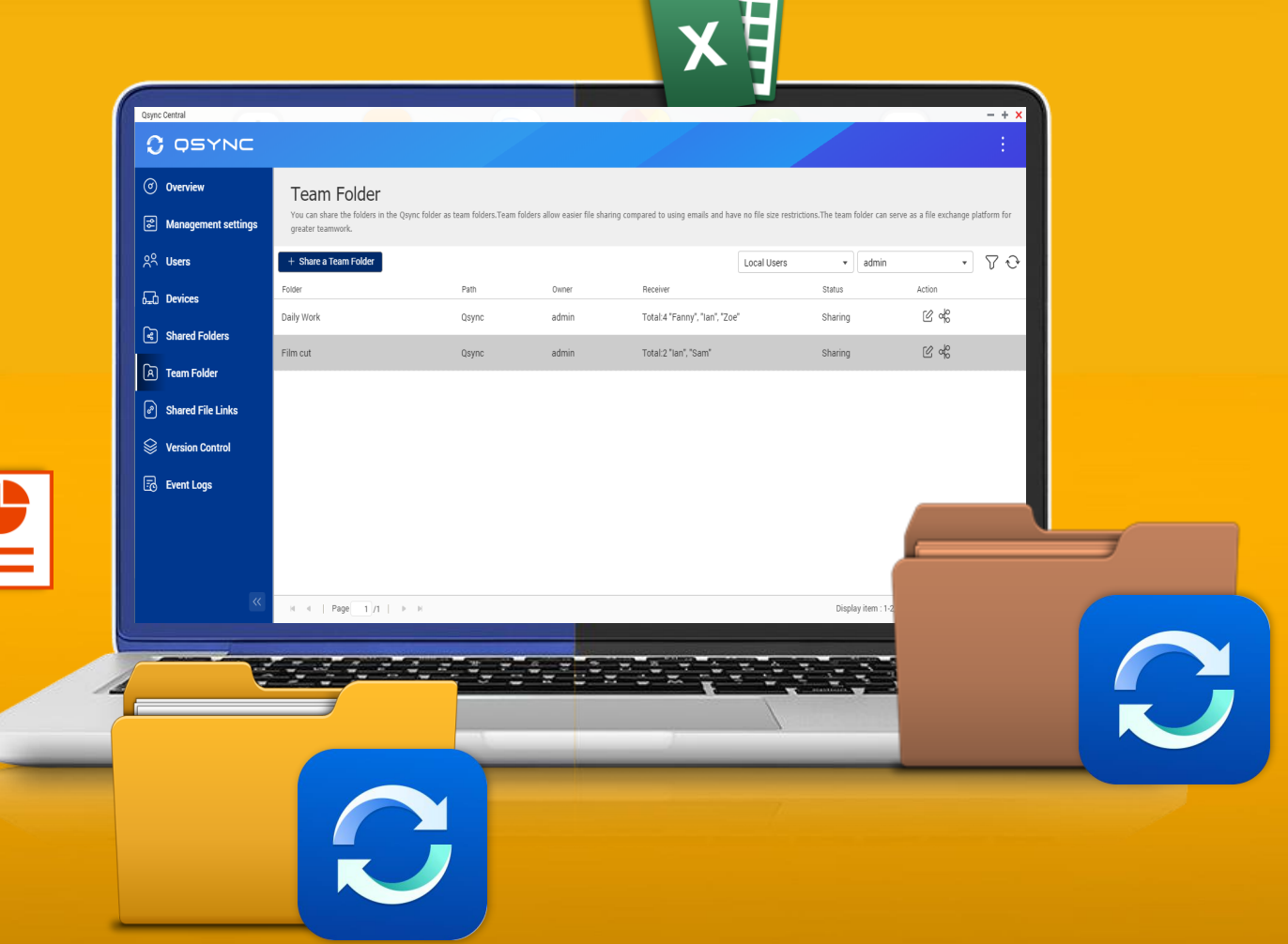

### **With advanced NAS features, your Qsync data also benefits**

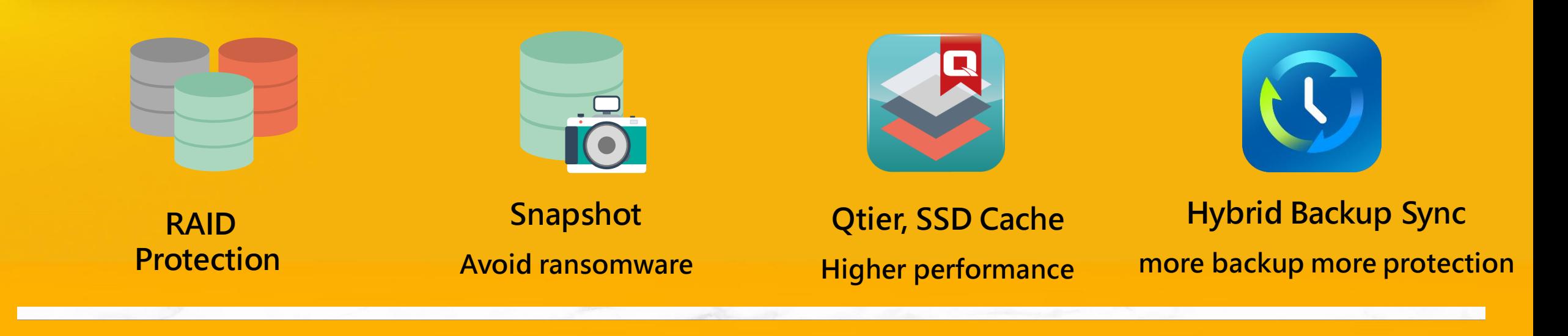

### **With QuTS hero, help you reducing more storage space**

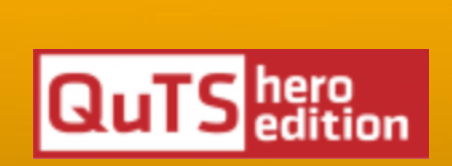

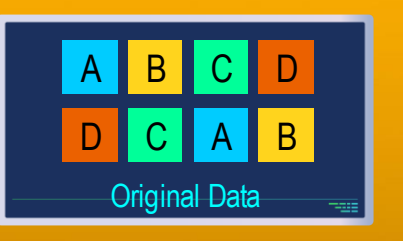

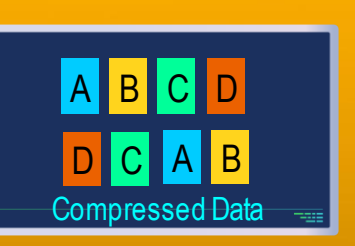

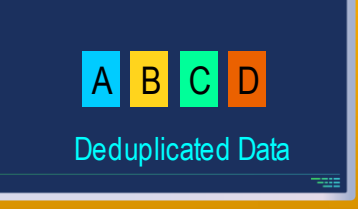

**Compression Deduplication**

### **How to back up your Qsync data**

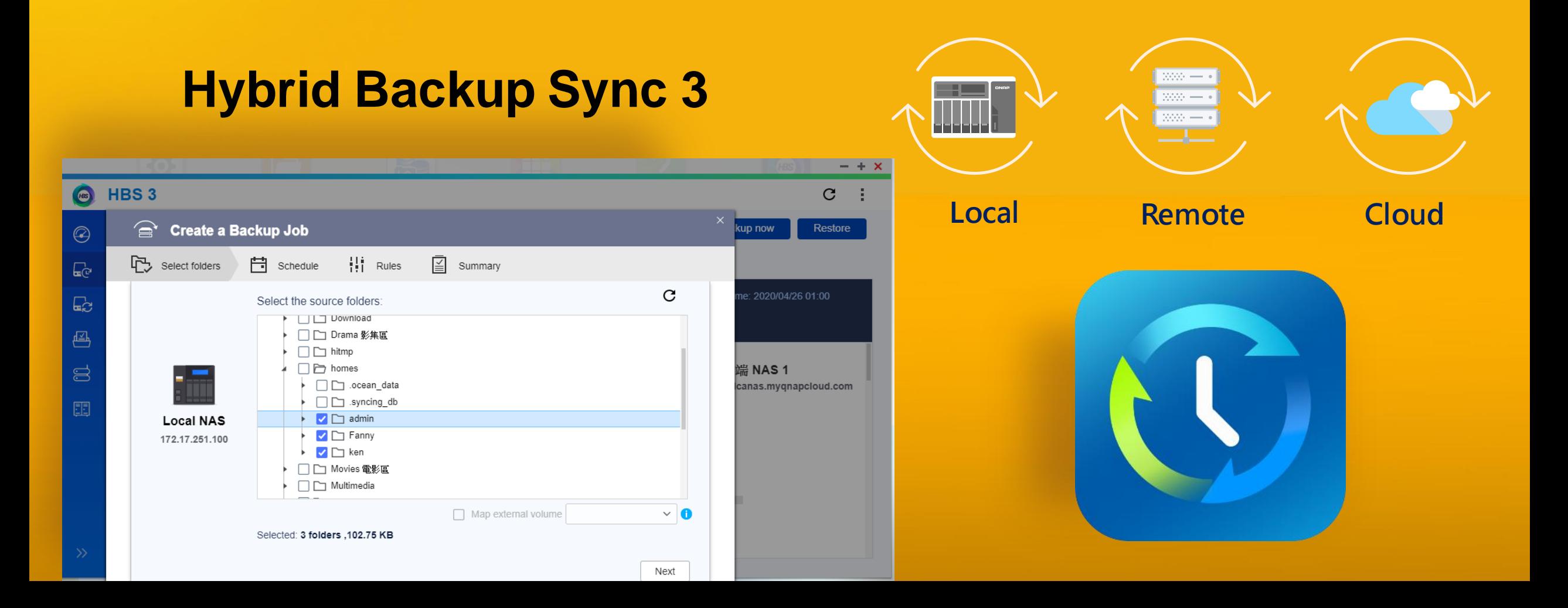

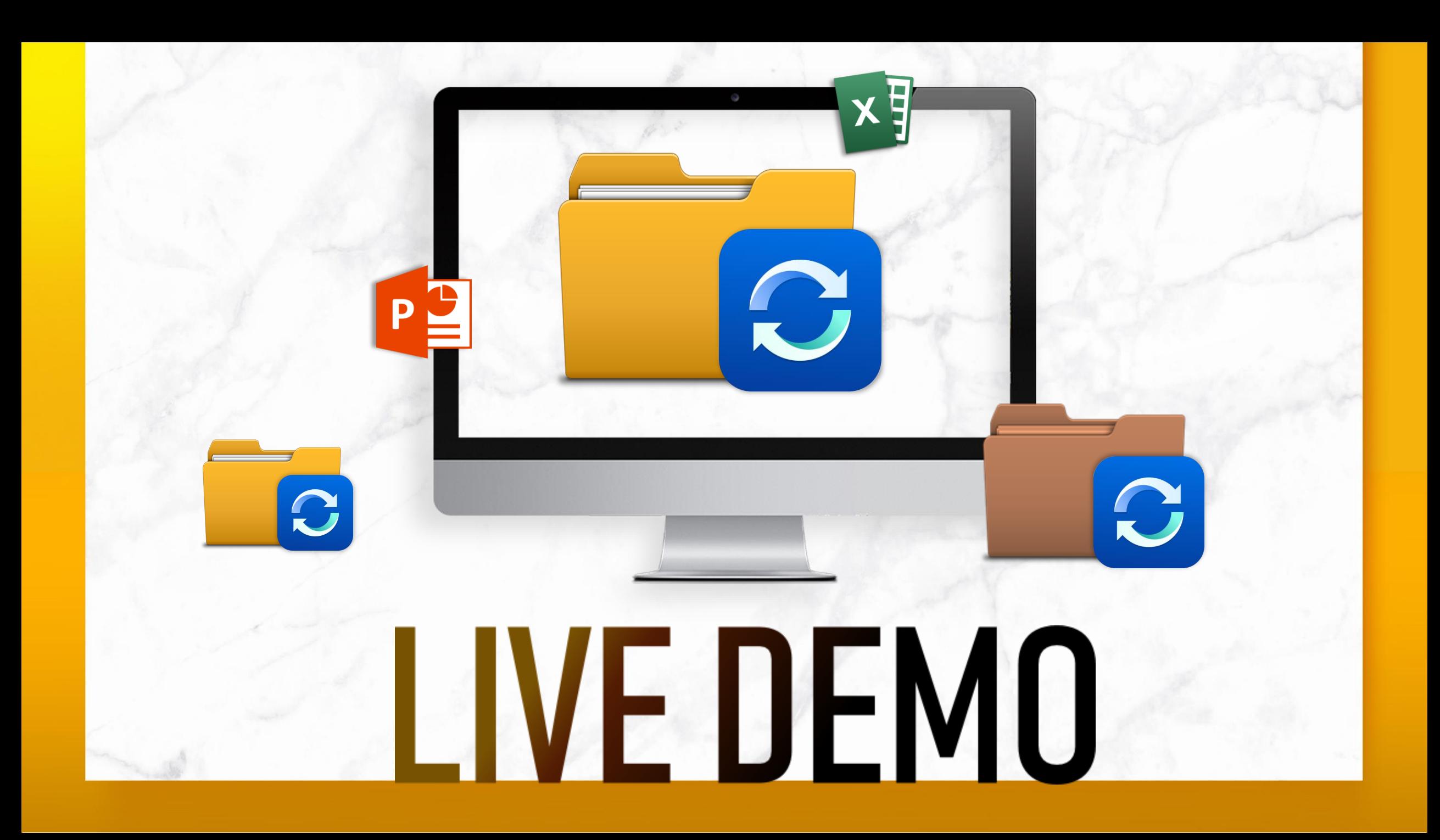

### **How to choose the right NAS?**

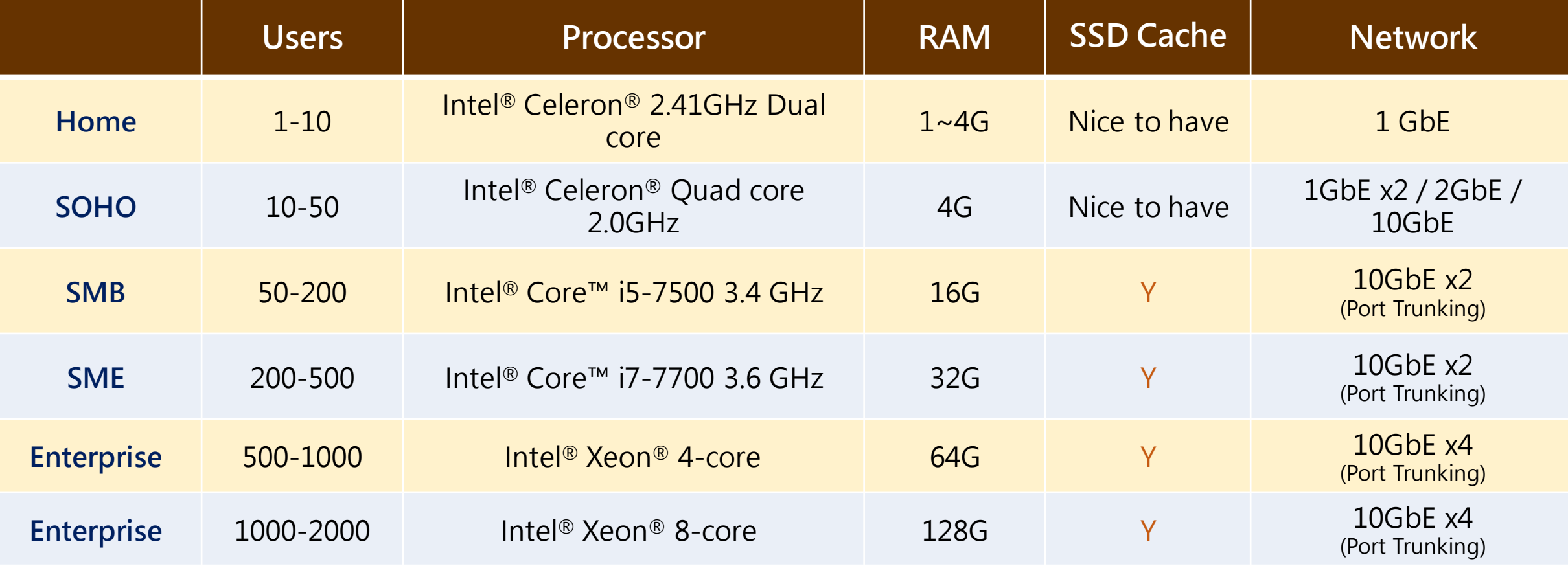

### **Recommended models**

- 4 bay  $(4 \times 3.5)$
- Intel® Celeron® J4125 quad-core 2.0 GHz
- 4 & 8 GB RAM

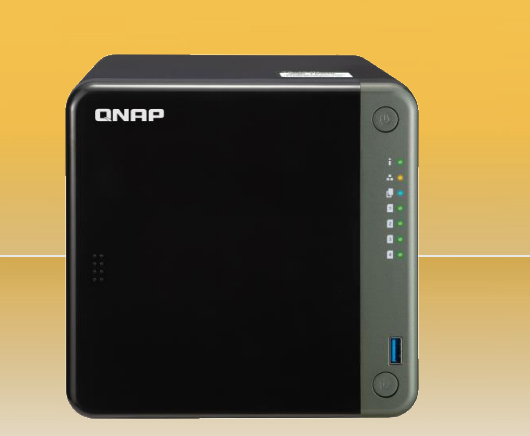

- 8 bay (8 x 3.5")
- Intel® Core™ i5-8400T 6-core 1.7 GHz Processor
- 16GB RAM

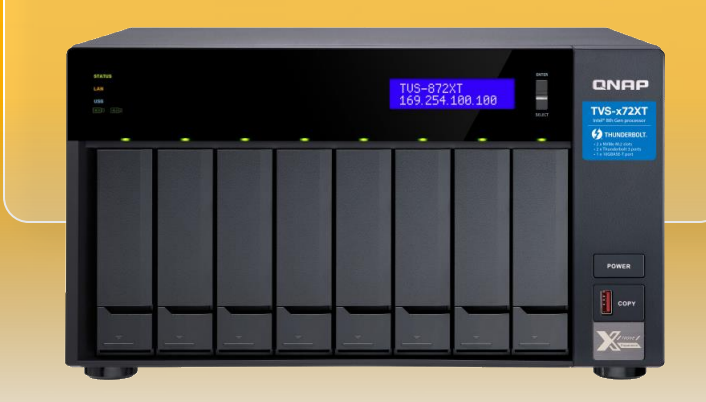

### **TS-453D TVS-872XT TS-h1283XU**

- 12 bay (24 x 3.5")
- Intel® Xeon® E-2236 6core 3.3 GHz
- Max 128GB RAM

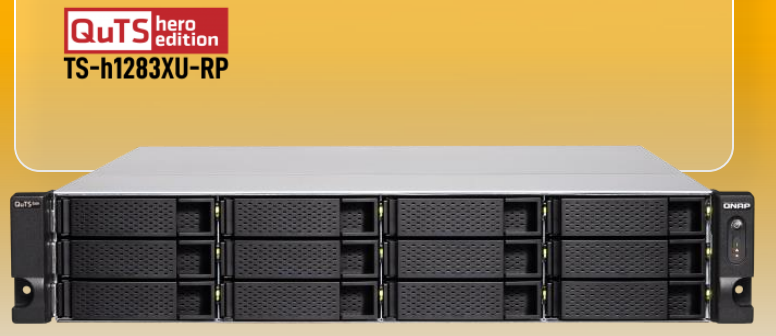

### **Space saving mode** (similar as SmartSync of dropbox)

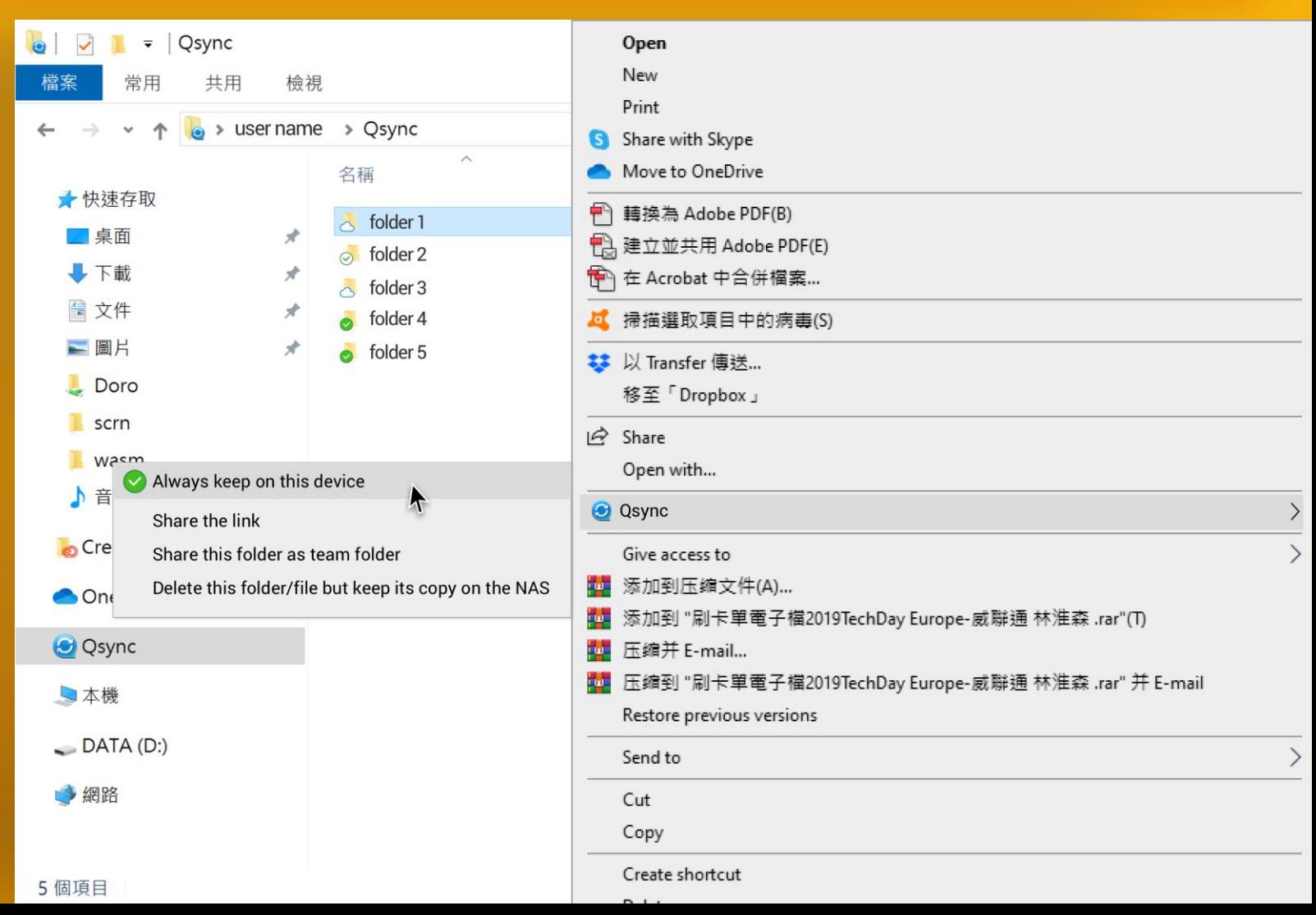

### **Feature roadmap 2020Q4**

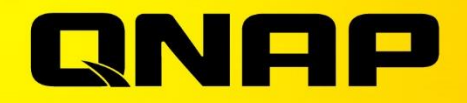

# Usync

### **is your best choice !**

Copyright© 2020 QNAP Systems, Inc. All rights reserved. QNAP® and other names of QNAP Products are proprietary marks or registered trademarks of QNAP Systems, Inc. Other products and company names mentioned herein are trademarks of their respective holders.

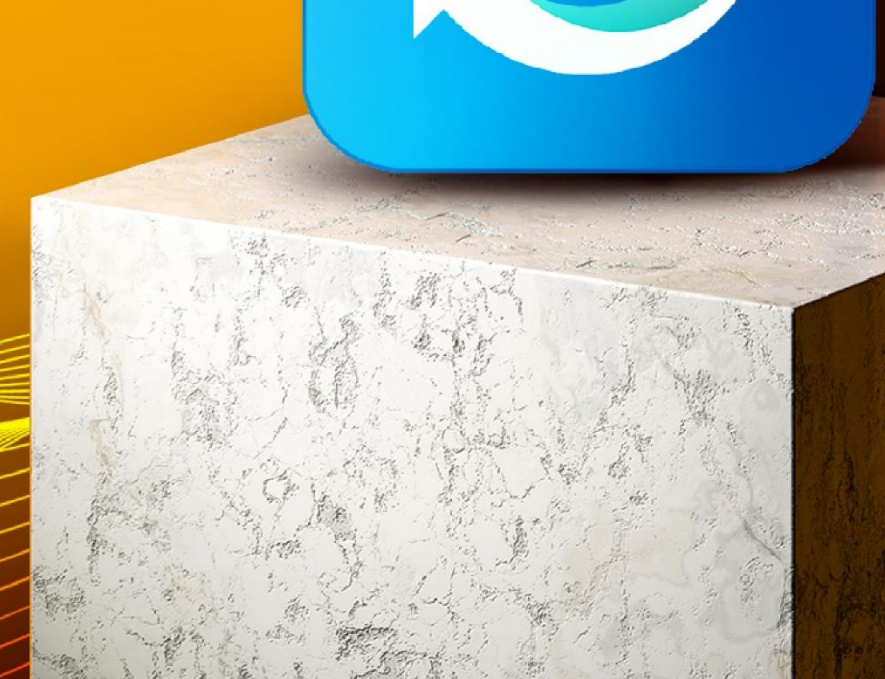